# **Министерство науки и высшего образования Российской Федерации Федеральное государственное бюджетное образовательное учреждение высшего образования «ТОМСКИЙ ГОСУДАРСТВЕННЫЙ УНИВЕРСИТЕТ СИСТЕМ УПРАВЛЕНИЯ И РАДИОЭЛЕКТРОНИКИ» (ТУСУР) Кафедра радиотехнических систем**

**Д.О. Ноздреватых, Б.Ф. Ноздреватых**

# **ИНФОРМАЦИОННЫЕ ТЕХНОЛОГИИ**

**Учебно-методическое пособие по курсовой работе для студентов направления 11.03.02 «Инфокоммуникационные технологии и системы связи» профиля «Системы мобильной связи»**

### **АННОТАЦИЯ**

Учебно-методическое пособие включает в себя краткие методические указания по выполнению курсовой работы по дисциплине **«Информационные технологии»**.

Учебно-методическое пособие предназначено для подготовки студентов **направления 11.03.02 «Инфокоммуникационные технологии и системы связи» профиля «Системы мобильной связи».**

# **СОДЕРЖАНИЕ**

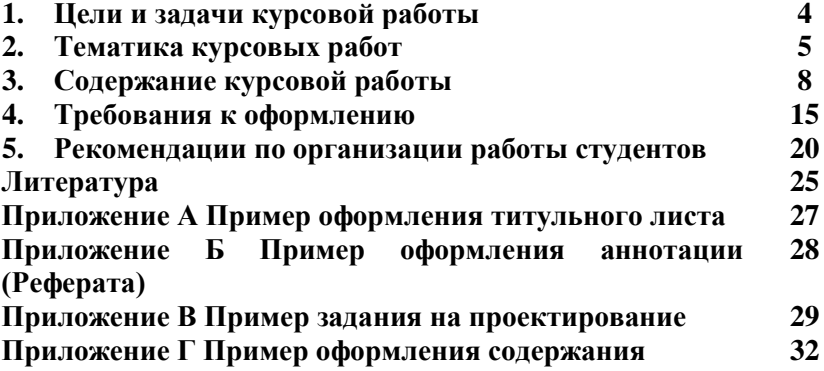

# **1 ЦЕЛЬ И ЗАДАЧИ КУРСОВОЙ РАБОТЫ**

Цель курсовой работы по дисциплине **«Информационные технологии»** состоит в развитии и закреплении навыков решения конкретных технических задач на языках программирования высокого уровня.

В процессе самостоятельной работы студента (под руководством преподавателя) решаются следующие задачи:

развитие системного и алгоритмического мышления;

 закрепление представлений обо всех этапах решения задач с использованием современных алгоритмических языков высокого уровня;

 самостоятельное изучение новых версий программных продуктов;

 развитие навыков эффективной разработки программного обеспечения для решения технических задач;

 усвоение технологии верификации разработанного программного обеспечения;

получение навыков разработки программной документации;

 усвоение комплекса организационных мер и приемов при выполнении работ большого объема;

 развитие навыков самостоятельного поиска и использования справочной литературы (включая источники в Интернет);

 ознакомление с процедурой защиты курсовой работы перед преподавателем (комиссией);

 приобретение навыков использования современных информационных технологий для подготовки презентаций;

 приобретение навыков публичных выступлений перед аудиторией.

Курсовая работа выполняется по индивидуальным заданиям. Общее руководство осуществляет преподаватель. За принятые в работе решения, правильность функционирования программ, качество подготовки текстовых документов, а также за своевременность подготовки и защиты курсовой работы в целом отвечает студент. В процессе выполнения работы студент должен правильно организовать свой труд, регулярно работать над заданием, проявлять максимум инициативы и самостоятельности для решения поставленных задач.

# **2 ТЕМАТИКА КУРСОВЫХ РАБОТ**

Тематика работ определяется программой курса, связана с предыдущими и последующими дисциплинами и включает в себя следующие темы.

1. Прохождение сигнала и шума в типовом радиотехническом звене.

- 2. Вычисление тригонометрических функций.
- 3. Научный калькулятор.
- 4. Вычисление специальных функций.
- 5. Метод конечных разностей.
- 6. Вычисление числа π с заданной точностью.
- 7. Статистическая обработка экспериментальных данных.
- 8. Вычисление числа e с заданной точностью.
- 9. Решение систем линейных уравнений методом отражения.
- 10. Решение систем линейных уравнений методом Зейделя.

11. Решение систем линейных уравнений методом простых итераций.

12. Вычисление определителей методом Гаусса.

- 13. Сплайн-аппроксимация, интерполяция и экстраполяция.
- 14. Регрессионный анализ.
- 15. Гармонический синтез.
- 16. Шифрование и дешифрование данных.
- 17. Сжатие данных.
- 18. Анализ изображений в формате BMP.

19. Связь персональных компьютеров по последовательному порту.

20. Связь персональных компьютеров по параллельному порту.

- 21. Система для исследования функций одного аргумента.
- 22. Система для исследования функций двух аргументов.
- 23. Система для исследования функций трех аргументов.
- 24. Решение дифференциальных уравнений методом Эйлера.
- 25. Решение дифференциальных уравнений методом Зейделя.

26. Решение дифференциальных уравнений методом Рунге-Кутты второго порядка.

27. Решение дифференциальных уравнений методом Рунге-Кутты четвертого порядка.

28. Решение дифференциальных уравнений методом Рунге-Кутты-Мерсона.

29. Решение дифференциальных уравнений методом Адамса.

30. Решение дифференциальных уравнений методом Гира.

31. Решение систем нелинейных уравнений.

32. Операции с матрицами.

33. Метод градиентного спуска.

34. Метод золотого сечения.

35. Метод координатного спуска.

36. Моделирование случайных величин с заданной плотностью распределения вероятностей.

37. Коды Хэмминга.

- 38. Коды Рида-Мюллера.
- 39. Систематические коды.
- 40. Коды Рида-Соломона.

41. Циклические коды.

42. Исследование датчиков псевдослучайных чисел.

43. Электронный задачник по информатике.

44. Электронный учебник по информатике.

45. Библиотека функций для вычислений с произвольной точностью.

46. Вычисление корней полиномов.

47. Интернет-магазин.

48. Поисковая система.

49. Система контроля ftp-серверов.

50. Обнаружение скрытых сообщений в электронной почте.

51. Вечный календарь.

52. Программа автоматического обнаружения и удаления заданной информации, циркулирующей по локальной сети.

53. Программа защиты персонального компьютера от несанкционированного доступа.

54. Информационно-поисковая система.

Наличие большого числа тем способствует учету индивидуальных особенностей студента и стимулирует его интерес к выполняемой работе. Студентам с хорошей базовой подготовкой по информатике рекомендуется выбирать более сложные темы, связанные дисциплинами, изучаемыми на последующих курсах.

# **3 СОДЕРЖАНИЕ КУРСОВОЙ РАБОТЫ**

#### **3.1 Общие сведения**

В результате выполнения курсовой работы студент должен получить представление обо всех этапах решения задач с использованием современной вычислительной техники. Курсовые работы ориентированы на решение различных вычислительных задач.

После получения задания студент последовательно выполняет следующее:

- анализ технического задания,

- постановка задачи,

- сравнительный анализ математических методов решения задачи,

- выбор и обоснования метода решения задачи,

- выбор и обоснование использования программного обеспечения,

- разработка алгоритма решения задачи,

- разработка программы решения задачи,

- верификация программы,

- разработка программной документации,

- подготовка компьютерной презентации курсовой работы,

- защита работы перед комиссией.

### **3.2 Структура курсовой работы**

Объем текстового документа подготавливаемого студентом в процессе выполнения курсовой работы составляет приблизительно 20-30 страниц машинописного текста формата А4. В текстовый документ последовательно включаются следующие части:

- титульный лист,

- реферат,

- задание,

- список условных сокращений и обозначений (при необходимости),

- содержание,

- введение,

- основная часть,

- заключение,

- литература,

- приложения.

Примеры оформления титульного листа, реферата, задания, списка условных обозначений и сокращений, содержания приведены соответственно в Приложениях А - Д.

# **3.3 Титульный лист**

Титульный лист выполняется студентом аналогично примеру оформления, приведенному в Приложении А.

# **3.4 Реферат**

Реферат выполняется в соответствии с ГОСТ 7.9-95 и размещается на отдельной странице.

Реферат должен содержать [1,3]:

- сведения о количестве страниц, иллюстраций, таблиц, использованных источников, приложений, листов графического материала;

- ключевые слова,

- текст реферата.

Текст реферата должен отражать:

- объект разработки или исследования;

- цель работы;

- назначение работы и область применения;

- метод исследования и программно-аппаратное обеспечение для разработки;

- полученные результаты и их новизну;

- основные технико-эксплуатационные характеристики алгоритма и программы;

- степень внедрения (по возможности);

- рекомендации по внедрению;

- предположения и рекомендации о развитии объекта разработки;

- дополнительные сведения.

Если курсовая работа не содержит сведений о какой-либо из перечисленных выше частей реферата, то она опускается. При этом последовательность изложения сохраняется.

### **3.5 Содержание**

Содержание содержит рубрикацию и наименование разделов отчета и должно отражать все материалы, представленной к защите работы.

### **3.6 Введение**

В разделе «Введение» указывается цель работы, ее назначение и область применения. Указывается значение работы для науки (техники) и, возможно, экономическая целесообразность разработки.

# **3.7 Основная часть**

### **3.7.1 Структура основной части**

В основной части отражается работа студента по выполнению индивидуального задания. Основная часть, как правило, содержит следующие разделы:

- анализ задания,

- постановка задачи,

- сравнительный анализ математических методов решения поставленной задачи,

- системы контекстно-зависимой помощи,

- защита от неправильных действий пользователя,

- система сохранения настроек,

- установка и удаление программы с персонального компьютера,

- описание алгоритма программы,

- описание программы,

- верификация программы.

В соответствии с индивидуальным заданием некоторые разделы основной части могут быть объединены или опущены.

### **3.7.2 Анализ задания и постановка задачи**

В этом разделе рассматривается основание для разработки программы и ставится цель и задачи курсовой работы. Приводится описание и математическая модель решаемой задачи. Анализируются требования к функциональным характеристикам разрабатываемой программы. Выполняется анализ технических ограничений на разработку. Обосновывается выбор используемых аппаратных и программных средств. Выполняется анализ требований к аппаратной и программной совместимости разрабатываемого программного обеспечения.

Приводятся требования к конфигурации и техническим параметрам персонального компьютера:

- процессоры,

- оперативная память,

- постоянная память,

- виртуальная память,

- носители информации и приводы,

- контроллеры,

- интерфейсы,

- видеоадаптеры,

- мониторы,

- устройства ввода и вывода,

- средства мультимедиа,

- периферийное оборудование

- программное обеспечение: приводятся требования к составу программного обеспечения, устанавливаемого на персональный компьютер:

- операционные системы,

- вспомогательное программное обеспечение.

В случае разработки сетевого программного обеспечения перечисленные выше требования должны быть определены не только для клиентов, но и для сервера.

### **3.7.3 Сравнительный анализ методов решения задачи**

В разделе выполняется обзор математических методов решения поставленной задачи. Должен быть выполнен сравнительный анализ методов по предполагаемому быстродействию, точности, возможности оптимизации, трудоемкости разработки, требуемым вычислительным затратам. Раздел завершается выбором и обоснованием математического метода решения задачи.

#### **3.7.4 Описание алгоритма**

В разделе «Описание алгоритма» приводится алгоритм решения поставленной задачи в соответствии с индивидуальным заданием. Алгоритм приводится с необходимыми пояснениями. Описание алгоритма должно иллюстрироваться перечнем используемых переменных и схемой алгоритма программы. Схема алгоритма выполняется строго по ГОСТ 19.701-90 ЕСПД. В случае разработки сложной программной системы, как правило, в соответствии с заданием необходимо разработать схему алгоритма не для всей программы, а только для её определенного блока.

# **3.7.5 Описание программы**

В разделе выполняется описание программного обеспечения, разработанного студентом.

Раздел «Описание программы» должен содержать следующие сведения:

- наименование программы,

- назначение программы, классы решаемых задач,

- программное обеспечение, необходимое для функционирования программы,

- вспомогательное программное обеспечение, языки программирования, на которых написана программа,

- функциональное назначение, ограничения на применение,

- структура программы с описанием функций составных частей,

- связи программы с другими программами,

- описание входных и выходных данных (количество, тип, формат).

В раздел рекомендуется включать таблицу соответствия переменных алгоритма и программы.

В разделе обязательно должна присутствовать функциональная схема программы, содержащая все разработанные функции.

Рекомендуется описание программы иллюстрировать пояснительными примерами, таблицами, схемами и графиками.

**3.7.6 Верификация разработанного программного обеспечения**

В разделе должна быть приведена методика тестирования разработанного программного обеспечения. Должны быть приведены тестирующие примеры. В каждом контрольном примере обязательно должно указываться, какую часть программы, функциональной схемы, модуля, функции данный пример тестирует. Приводятся входные данные и выходные результаты, обеспечивающие тестирование. Рекомендуется все тестовые примеры объединить в таблицу.

Должно быть доказано, что разработанное программное обеспечение работает правильно (Полностью соответствует техническому заданию).

### **3.7.7 Руководство пользователя**

Раздел «Руководство пользователя» содержит описание программы, ориентированной на потребителя. Раздел должен быть написан таким образом, чтобы потребитель разработанного программного обеспечения мог использовать его без другой документации.

Раздел «Руководство пользователя» должен содержать следующие сведения:

- назначение программы,

- требования к программному и аппаратному обеспечению,

- описание интерфейса,

- описание элементов управления,

- примеры окон диалога,

- требования к входным данным,

- форматы результатов,

- тестовые примеры (должны отличаться от примеров приведенных в разделе3.7.6).

- сообщения пользователю,

- методика настройки программы,

- описание действий пользователя при наличии сбоев в работе программы.

Раздел «Руководство пользователя» может быть вынесен в приложение.

### **3.8 Заключение**

Заключение должно содержать краткие выводы по наиболее важным результатам выполненной работы. Следует выполнить оценку полноты решения поставленных задач и дать рекомендации по дальнейшему использованию выполненной работы.

### **3.9 Литература**

В разделе «Литература» включаются все источники, использованные студентом в процессе выполнения работы (книги, журналы, статьи, конспекты лекций, источники в Интернет и др.). В тексте обязательны ссылки на все использованные источники (Примеры библиографического описания источников см. в разделе «Литература» настоящих методических указаний).

### **3.10 Приложения**

Приложения рекомендуется выносить материалы иллюстративного и вспомогательного характера.

Приложения к курсовой работе по информатике могут содержать следующие материалы:

- схемы алгоритмов,
- листинги программ,
- термины и определения,
- список каталогов и файлов, прилагаемых на компакт диске,
- протоколы испытаний программы,
- акты внедрения программы.

# **4 ТРЕБОВАНИЯ К ОФОРМЛЕНИЮ**

### **4.1 Общие требования**

4.1.1 При оформлении курсовой работы следует пользоваться стандартом вуза ОС ТУСУР 6.1.2013 [1].

4.1.2 Текстовые документы (ТД) должны быть выполнены на белой бумаге формата А4 по ГОСТ 2.301 (210x297 мм) с одной стороны листа с применением печатающих или графических устройств вывода ЭВМ: межстрочный интервал одинарный или полуторный, высота букв и цифр не менее 1,8 мм, цвет - черный. Рекомендуется использовать следующие шрифты: Times New Roman Cyr 13, Times New Roman 12, Arial 12.

4.1.3 Иллюстрации, таблицы и распечатки с ЭВМ допускается выполнять на листах формата A3 ГОСТ 2.301, при этом они должны быть сложены на формат А4 "гармоникой" по ГОСТ 2.501.

4.1.4 Текст следует выполнять, соблюдая размеры полей: левое - не менее 30 мм, правое - не менее 10 мм, верхнее - не менее 15 мм, нижнее - не менее 20 мм.

4.1.5 Абзацы в тексте начинают отступом, равным 10-15 мм.

4.1.6 Опечатки, описки, графические неточности, обнаруженные в процессе выполнения ТД, допускается исправлять аккуратным заклеиванием или закрашиванием белой краской и нанесением на том же месте и тем же способом исправленного текста. Повреждение листов ТД, помарки и следы не полностью удалённого текста не допускаются.

4.1.7 ТД должен быть сшит (переплетен) и иметь обложку.

### **4.2 Требования к тексту**

4.2.1 В ТД должны применяться термины, обозначения и определения, установленные стандартами по соответствующему направлению науки, техники и технологии, а при их отсутствии общепринятые в научно-технической литературе.

4.2.2 В ТД не допускается:

- применять для одного и того же понятия различные научнотехнические термины, близкие по смыслу (синонимы), а также

иностранные слова и термины при наличии равнозначных слов и терминов в русском языке;

- применять произвольные словообразования;

- применять индексы стандартов (ГОСТ, ГОСТ Р, ОСТ и т.п.), технических условий (ТУ) и других документов без регистрационного номера.

- использовать в тексте математические знаки и знак  $\varnothing$ (диаметр), а также знаки № (номер) и % (процент) без числовых значений.

### **4.3 Деление текста**

4.3.1 Текст разделяют на разделы, подразделы, пункты. Пункты, при необходимости, могут быть разделены на подпункты.

4.3.2 Каждый раздел ТД рекомендуется начинать с нового листа (страницы).

4.3.3 Разделы должны иметь порядковые номера в пределах всего ТД, обозначенные арабскими цифрами и записанные с абзацного отступа. Подразделы и пункты должны иметь нумерацию в пределах каждого раздела или подраздела, подпункты - в пределах пункта. Отдельные разделы могут не иметь подразделов и состоять непосредственно из пунктов.

4.3.4 Если раздел или подраздел состоит из одного пункта, этот пункт также нумеруется.

4.3.5 Точка в конце номеров разделов, подразделов, пунктов, подпунктов не ставится.

### **4.4 Заголовки**

4.4.1 Разделы, подразделы должны иметь заголовки. Пункты, как правило, заголовков не имеют.

4.4.2 Заголовки должны четко и кратко отражать содержание разделов, подразделов.

4.4.3 Заголовки следует выполнять с абзацного отступа с прописной буквы без точки в конце, не подчеркивая. В начале заголовка помещают номер соответствующего раздела, подраздела, пункта.

4.4.4 Переносы слов в заголовках не допускаются. Если заголовок состоит из двух предложений, их разделяют точкой.

4.4.5 Расстояние между заголовком и текстом должно быть равно удвоенному межстрочному расстоянию; между заголовками раздела и подраздела - одному межстрочному расстоянию

### **4.5 Таблицы**

4.5.1 Таблицы применяют для лучшей наглядности и удобства сравнения показателей.

4.5.2 Таблицы слева, справа и снизу, как правило, ограничивают

линиями. Головка таблицы должна быть отделена линией от остальной

части таблицы. Разделять заголовки и подзаголовки боковика и граф диагональными линиями не допускается. Высота строк таблицы должна быть не менее 8 мм.

4.5.3 Все таблицы нумеруют в пределах раздела арабскими цифрами.

4.5.4 Над левым верхним углом таблицы помещают надпись: «Таблица» с указанием номера таблицы, например: «Таблица 2.1» (первая таблица второго раздела), «Таблица В.5» (пятая таблица приложения В).

4.5.5 Таблица может иметь название. Название таблицы должно отражать содержание, быть точным, кратким. Если таблица имеет название, то его помещают после номера таблицы через тире, с прописной буквы.

4.5.6 На все таблицы должны быть ссылки в тексте.

4.5.7 Таблицу следует располагать в ТД непосредственно после

абзаца, где она упоминается впервые, или на следующем листе (странице).

#### **4.6 Иллюстрации**

4.6.1 Иллюстрации помещаются в ТД для пояснения текста и должны быть выполнены в соответствии с требованиями государственных стандартов.

4.6.2 Иллюстрации, на которых изображаются графики (диаграммы), должны быть выполнены в соответствии с Р 50-77-88 Рекомендации. ЕСКД.

4.6.3 Иллюстрации следует выполнять на бумаге или пленке того же формата, что и текст, с соблюдением тех же полей, что и для текста. Допускается наклеивание отдельно выполненных изображений на форматный лист. Цвет изображений, как правило, черный на белом фоне.

4.6.4 В тексте все иллюстрации (фотографии, схемы, чертежи и пр.) именуются рисунками.

4.6.5 Рисунки нумеруются в пределах раздела (приложения) арабскими цифрами, например: «Рисунок 3.2» (второй рисунок третьего раздела); «Рисунок А.2» ( второй рисунок приложения А).

4.6.6 Рисунок может иметь тематическое наименование и пояснительные данные (подрисуночный текст).

4.6.7 Слово «рисунок», его номер и тематическое наименование (при наличии) помещают ниже изображения и пояснительных данных симметрично иллюстрации.

# **4.7 Формулы**

4.7.1 Формулы следует выделять из текста в отдельную строку.

4.7.2 Значения символов и числовых коэффициентов, входящих в формулу, должны быть приведены непосредственно под формулой. Значение каждого символа дают с новой строки в той последовательности, в какой они приведены в формуле. Первая строка расшифровки должна начинаться со слова "где" без двоеточия после него.

### **4.8 Ссылки**

4.8.1 В ТД приводят ссылки:

- на данную работу;

- на использованные источники.

4.8.2 При ссылках на данную работу указывают номера структурных частей текста, формул, таблиц, рисунков, обозначения чертежей и схем, а при необходимости - также графы и строки таблиц и позиции составных частей изделия на рисунке, чертеже или схеме.

4.8.3 При ссылках на структурные части текста указывают номера разделов (со словом «раздел»), приложений (со словом

«приложение»), подразделов, пунктов, подпунктов, перечислений, например: «...в соответствии с разделом 2»; «... согласно 3.1»; «... по 3.1.1»; «… в соответствии с 4.2.2, перечисление б»; приложение Л; «... как указано в приложении М».

4.8.4 Ссылки в тексте на номер формулы дают в скобках, например: «...согласно формуле (В.1)»; «...как следует из выражения  $(2.5)$ ».

4.8.5 Ссылки в тексте на таблицы и иллюстрации оформляют по типу: «таблица 4.3»; «. . в таблице 1.1, графа 4»; (рисунок 2.11); «...в соответствии с рисунком 1.2»; «.. как показано на рисунке Г.7, поз. 12 и 13».

4.8.6 При ссылке в тексте на использованные источники следует приводить порядковые номера по списку использованных источников, заключенные в квадратные скобки, например: «.. как указано в монографии [10]»; «... в работах [11, 12, 15-17]».

4.8.7 При необходимости в дополнение к номеру источника указывают номер его раздела, подраздела, страницы, иллюстрации, таблицы, например: [12, раздел 2]; [18, подраздел 1.3, приложение А]; [19, с.25, таблица 8.3].

# **4.9 Сокращения**

4.9.1 При многократном упоминании устойчивых словосочетаний в тексте следует использовать аббревиатуры или сокращения.

4.9.2 При первом упоминании должно быть приведено полное название с указанием в скобках сокращенного названия или аббревиатуры. При последующих упоминаниях следует употреблять сокращенное название или аббревиатуру.

4.9.3 Расшифровку аббревиатур и сокращений, установленных государственными стандартами (ГОСТ 2.316, ГОСТ 7.12) и правилами русской орфографии, допускается не приводить, например: ЭВМ, НИИ, АСУ, с. (страница), т.е. (то есть), вуз (высшее учебное заведение) и др.

# **5 РЕКОМЕНДАЦИИ ПО ОРГАНИЗАЦИИ РАБОТЫ СТУДЕНТОВ**

#### **5.1 Общие рекомендации**

Для того чтобы успешно выполнить индивидуальное задание, необходимо регулярно и систематически работать в течение семестра. Следует посещать консультации, рационально и равномерно распределять свое рабочее время.

Для работы следует завести рабочую тетрадь объемом 40-50 листов. В рабочей тетради (РТ) необходимо регулярно фиксировать:

- календарный график работы и его реализацию,

- используемые литературные источники, включая источники в Интернет (В конце РТ отводится несколько страниц для регистрации литературных источников, с которыми работает студент),

- краткую информацию по используемым литературным источникам,

- список задач, которые должны быть решены в процессе проектирования,

- основные вопросы, возникающие в процессе работы,

- расчетные формулы, интересные факты, описание функций, модулей и используемых данных,

- оглавления текстовых документов, подготавливаемых в процессе работы,

- контрольные примеры и результаты тестирования.

#### **5.2 Содержание этапов выполнения работы**

#### **5.2.1 Структура календарного плана**

Календарный план условно разбивается на следующие этапы: анализ технического задания, постановка задачи проектирования, разработка структуры программы, реализация основных блоков программы, тестирование программы, получение результатов, оформление документации, защита.

После выполнения очередного этапа рекомендуется обсудить его результаты с преподавателем.

#### **5.2.2 Анализ технического задания**

После получения индивидуального технического задания студент выполняет его тщательный анализ. Необходимо осознать суть решаемой в течение семестра задачи, выяснить ее назначение. Студент начинает составлять индивидуальный календарный план, уточняет дату сдачи законченной курсовой работы на кафедру, выясняет сроки защиты курсовой работы перед комиссией. Следует сходить в библиотеку и познакомиться с источниками разработки и государственными стандартами по оформлению программного обеспечения[2-24]. Рекомендуется ознакомиться с дополнительной литературой[24-57]. Необходимо зафиксировать в РТ требования к содержанию программной документации, которая должна быть разработана в течение семестра. Анализ технического задания завершается составлением индивидуального календарного плана работы.

#### **5.2.3 Постановка задачи**

На этапе постановки задачи конкретизируется цель работы и решаемые задачи. Выполняется анализ литературных источников и источников в Интернет. Анализируются технические требования к разработке. Следует выбрать метод решения и программное обеспечение, которое будет в дальнейшем использовано.

#### **5.2.4 Разработка структуры программы**

На этапе разработки структуры программы определяются основные модули, процедуры и функции разрабатываемого программного обеспечения. Конкретизируются входные и выходные данные. Определяются интерфейсы программных блоков.

### **5.2.5 Реализация основных блоков программы**

Этап реализации программных блоков является одним из самых трудоемких. На этом этапе разрабатываются алгоритм и программа решения задачи. Для проверки правильности работы программы разрабатываются контрольные примеры. В случае возникновения ошибок выполнения программы дополнительно проверяется алгоритм и программный код. При разработке диалоговых окон следует учитывать возможность неправильных

действий пользователя при вводе данных. Поэтому в случае возникновения непредвиденных ситуаций программа не должна завершаться аварийно и на экран следует выводить сообщение о соответствующей ошибке.

### **5.2.6 Тестирование программы**

После реализации основных программных блоков список контрольных примеров должен быть расширен. Следует выполнить полное тестирование разработанного программного обеспечения. Необходимо убедительно доказать, что разработанная программа работает правильно.

### **5.2.7 Получение результатов**

После того, как программа полностью разработана, выполняются необходимые в соответствии с заданием расчеты и исследования. Полученные результаты сводятся в таблицы и отображаются в виде графиков. Особое внимание следует уделить анализу и интерпретации полученных результатов.

## **5.2.8 Оформление документации**

Этап оформления ТД является самым трудоемким и занимает до 50% времени от общего объема работы. Следует тщательно ознакомится с правилами оформления программной документации.

### **5.2.9 Защита**

Выполненная курсовая работа в установленные техническим заданием сроки сдается на проверку. В течение одной недели преподаватель проверяет работу и выносит решение либо о допуске к защите, либо об ее доработке. После получения допуска к защите выполняется защита перед комиссией. При отсутствии существенных замечаний допускается защита перед преподавателем.

Во время защиты студент за 5-7 минут докладывает о результатах, полученных им при выполнении курсовой работы:

- наименование работы,
- назначение и цель работы,
- основные решаемые задачи,

- основные требования к программе и программной документации,

- выбор метода решения,

- схемы алгоритмов решения задач,

- методика тестирования и контрольные примеры,

- краткие сведения о разработанной программной документации,

- основные результаты,

- отличительные особенности работы.

В докладе следует уделить наибольшее внимание самым важным и интересным моментам работы. Рекомендуется не уделять значительно внимания второстепенным проблемам.

После окончания доклада студент отвечает на вопросы членов комиссии и всех присутствующих.

После окончания защиты курсовая работа сдается на кафедру для хранения.

# **5.3 Смотр-конкурс студенческих работ**

### **5.3.1 Общие сведения**

Курсовые работы, имеющие исследовательский характер, могут быть представлены на смотр-конкурс студенческих работ. В этом случае преподаватель пишет отзыв о работе, а студент готовит необходимые конкурсные документы.

### **5.3.2 Награждение победителей**

Победители смотров-конкурсов студенческих работ, как правило, награждаются грамотами и получают денежные премии.

# **5.3.3 Критерии оценки работ**

Смотры-конкурсы студенческих работ проводятся по различным направлениям. Но, как правило, уровень работ, поданных на конкурс, оценивается по следующим критериям:

- актуальность работы,

- практическая значимость работы,

- достоверность результатов,

- новизна,

- уровень использования учебной, специальной и научной литературы,

- уровень использования вычислительной техники,

- оригинальные технические решения,

- оформление работы,

- содержание работы,

- личный вклад автора,

- наличие публикаций по теме работы,

- обсуждение результатов работы на студенческих и научных конференциях,

грамматических, стилистических и орфографических ошибок.

## **ЛИТЕРАТУРА**

1. ОС ТУСУР 6.1.2013.

2. ГОСТ 7.1-84 Система стандартов по информации, библиотечному и издательскому делу (ССИБИД). Библиографическое описание документа. Общие требования и правила составления.

3. ГОСТ 7.9-95 ССИБИД. Реферат и аннотация.

4. ГОСТ 7.12-93 ССИБИД. Сокращения русских слов и словосочетаний в библиографическом описании произведений печати.

5. ГОСТ 19.001-77 Единая система программной документации (ЕСПД). Общие положения.

6. ГОСТ 19.101-77 ЕСПД. Виды программ и программных документов.

7. ГОСТ 19.102-77 ЕСПД. Стадии разработки.

8. ГОСТ 19.103-77 ЕСПД. Обозначения программ и программных документов.

9. ГОСТ 19.104-78 ЕСПД. Основные надписи.

10. ГОСТ 19.105-78 ЕСПД. Общие требования к программным документам.

11. ГОСТ 19.106-78 ЕСПД. Требования к программным документам, выполненным печатным способом.

12. ГОСТ 19.201-78 ЕСПД. Техническое задание. Требования к содержанию и оформлению.

13. ГОСТ 19.201-78 ЕСПД. Спецификация. Требования к содержанию и оформлению.

14. ГОСТ 19.301-79 ЕСПД. Программа и методика испытаний. Требования к содержанию и оформлению.

15. ГОСТ 19.401-78 ЕСПД. Текст программы. Требования к содержанию и оформлению.

16. ГОСТ 19.402-78 ЕСПД. Описание программы.

17. ГОСТ 19.404-79 ЕСПД. Пояснительная записка. Требования к содержанию и оформлению.

18. ГОСТ 19.502-78 ЕСПД. Описание применения. Требования к содержанию и оформлению.

19. ГОСТ 19.503-79 ЕСПД. Руководство системного

программиста. Требования к содержанию и оформлению.

20. ГОСТ 19.504-79 ЕСПД. Руководство программиста. Требования к содержанию и оформлению.

21. ГОСТ 19.505-79 ЕСПД. Руководство оператора. Требования к содержанию и оформлению.

22. ГОСТ 19.508-79 ЕСПД. Руководство по техническому обслуживанию. Требования к содержанию и оформлению.

23. ГОСТ 19.701-90 ЕСПД. Схемы алгоритмов, программ, данных и систем. Обозначения условные и правила выполнения.

24. ГОСТ 19.871-90 ЕСПД. Обеспечение систем обработки информации программное. Термины и определения.

25. Четвергов К.В. Информатика. Методические указания по выполнению курсового проектирования. Томск: ТУСУР, 1999.- 41с.

26. Колесов А.Н. Методические указания по выполнению курсовой работы по информатике. Томск: ТУСУР, 2004.- 21с.

27. Информатика. Базовый курс : учебное пособие для вузов / ред. С. В. Симонович. - 2-е изд. - СПб. : Питер, 2009

28. Язык программирования C++. Специальное издание : пер. с англ. / Б. Страуструп. - М. : Бином-Пресс, 2008. - 1098 с.

29. С/С++ для студента : [учебное пособие] / А. П. Побегайло. - СПб. : БХВ-Петербург, 2006. - 526с.

30. C++. Объектно-ориентированное программирование. Задачи и упражнения : учебное пособие для вузов / В. В. Лаптев, А. В. Морозов, А. В. Бокова. - СПб. : Питер, 2007. – 287 с.

31. С/C++ в задачах и примерах : / Н. Б. Культин. - СПб. : БХВ-Петербург, 2006. - 281[1] с.

### **ПРИЛОЖЕНИЕ А**

(справочное)

# **ПРИМЕР ОФОРМЛЕНИЯ ТИТУЛЬНОГО ЛИСТА**

Министерство науки и высшего образования Российской Федерации Федеральное государственное бюджетное образовательное учреждение высшего образования «ТОМСКИЙ ГОСУДАРСТВЕННЫЙ УНИВЕРСИТЕТ СИСТЕМ УПРАВЛЕНИЯ И РАДИОЭЛЕКТРОНИКИ» (ТУСУР) Кафедра радиотехнических систем

# МОДЕЛИРОВАНИЕ СЛУЧАЙНЫХ ВЕЛИЧИН С ЗАДАННОЙ ПЛОТНОСТЬЮ РАСПРЕДЕЛЕНИЯ ВЕРОЯТНОСТЕЙ

Курсовая работа по дисциплине «Информационные технологии»

Выполнил: студент гр. 1В1  $\overline{\phantom{a}}$  ФИО «\_\_\_\_»\_\_\_\_\_\_\_\_\_\_\_\_\_ 2019г.

 Руководитель: должность каф. РТС  $\frac{\text{~M}_0}{2019r}$  $\langle\langle \quad \rangle \rangle$ 

2019

### **Приложение Б**

### (справочное)

# **ПРИМЕР ОФОРМЛЕНИЯ АННОТАЦИИ (РЕФЕРАТА)**

### РЕФЕРАТ

Курсовая работа 48с., 12 рис., 5 табл., 32 источника, 6 прил., 4л. графич. материала.

ИНФОРМАЦИОННЫЕ ТЕХНОЛОГИИ, DELPHI, ДРУЖЕСТВЕННЫЙ ИНТЕРФЕЙС, СЛУЧАЙНЫЕ ВЕЛИЧИНЫ, ПЛОТНОСТЬ РАСПРЕДЕЛЕНИЯ ВЕРОЯТНОСТЕЙ, СТАТИСТИЧЕСКИЕ ХАРАКТЕРИСТИКИ.

Объектом исследования являются генераторы псевдослучайных величин, распределенных с заданной плотностью распределения вероятностей.

Цель работы – разработка и исследование функций для генерации псевдослучайных величин.

В процессе работы выполнено исследование статистических характеристик синтезированных наборов псевдослучайных чисел. Для проверки гипотезы о виде распределения использован критерий согласия Пирсона.

Разработанные датчики позволяют генерировать псевдослучайные числа с равномерной, нормальной, релеевской и с другими заданными пользователем законами распределения вероятностей.

Результаты работы могут быть использованы при проведении лабораторных работ по курсу «Моделирование РТС».

Программное обеспечение разработано в среде визуального программирования Delphi 2006. Текстовые документы подготовлены в текстовом редакторе Microsoft Word.

## **ПРИЛОЖЕНИЕ В**

### (справочное)

# **ПРИМЕР ЗАДАНИЯ НА ВЫПОЛНЕНИЕ КУРСОВОЙ РАБОТЫ**

Министерство науки и высшего образования Российской Федерации Федеральное государственное бюджетное образовательное учреждение высшего образования «ТОМСКИЙ ГОСУДАРСТВЕННЫЙ УНИВЕРСИТЕТ СИСТЕМ УПРАВЛЕНИЯ И РАДИОЭЛЕКТРОНИКИ» (ТУСУР) Кафедра радиотехнических систем

> УТВЕРЖДАЮ Заведующий кафедрой РТС \_\_\_\_\_\_\_\_\_\_\_ С.В. Мелихов « $\longrightarrow$  2019г.

### ЗАДАНИЕ

на курсовую работу по дисциплине «Информационные технологии» студенту *Удалых А.А.*\_\_\_\_\_\_\_\_\_\_\_\_\_\_\_\_\_\_\_\_\_\_\_\_\_\_\_\_\_\_\_\_\_\_\_\_\_\_

группа <u>1В1 факультет *РТ РТ*</u> 1. Тема проекта:

 *Вычисление корней полиномов* 

2. Срок сдачи студентом законченного проекта «\_\_» \_\_\_\_\_ 201\_г. 3. Источники разработки:

*Мудров А.Е. Численные методы для ПЭВМ на языках Бейсик, Фортран, Паскаль, Томск: МП "РАСКО", 1991г-272с;* 

*Дьяконов В.П. Справочник по алгоритмам и программам на языке Бейсик для персональных ЭВМ: Справочник М*.*: Наука. 1987.-240с.;*

*Корн Г., Корн Т., Справочник по математике, М.: Наука, 1968.-720с.* 4. Исходные данные:

*Максимальная степень полинома:N=100;*

*Корни полинома могут принимать действительные и комплексные значения;*

*Процессор: не ниже Pentium 2;*

*Операционная система: не ниже Windows XP.*

4. Содержание пояснительной записки (перечень подлежащих разработке вопросов):

*Пояснительная записка должна содержать:*

*- Обзор методов вычисления корней полиномов;*

*- Описание программы и используемых алгоритмов;*

*- Контрольные примеры;*

*- Руководство пользователя.*

5. Требования к программе:

*- программа должна позволять для находить решение в радикалах N<5;*

*- необходимо обеспечить стандартную обработку клавиш и нажатий мыши (F1 - помощь, Alt F4 - выход);*

*- программа должна поддерживать работу с графикой;*

*- система контекстно-зависимой помощи должна использовать файл в формате hlp;*

*- программа должна устанавливаться на персональный компьютер программой установки setup;*

*- программа должна полностью удаляться с персонального компьютера программой деинсталляции uninstall;*

*- все надписи в программе должны выводиться на одном языке;*

*- программа должна осуществлять корректную обработку вводимой информации, неправильных действий пользователя (программа не должна завершаться аварийно, в случае аварийной ситуации должно выдаваться соответствующее сообщение);*

*- использование проекта (программа должна состоять из нескольких файлов);*

*- часто используемые константы должны быть вынесены в отдельный файл(ы);*

*- программа должна содержать комментарии, поясняющие используемые*

*идентификаторы и алгоритмы;*

*- программа должна сохранять работоспособность при установке в любой каталог;*

*- программа должна позволять сохранять параметры настроек (цвет символов, цвет фона, путь для графического драйвера, путь для файла результатов, путь для файла протокола, путь для файла программы, размеры экрана).*

6. Перечень графического материала (с точным указанием обязательных чертежей):

*Схема алгоритма вычисления корней полинома произвольной степени в соответствии с ГОСТ 19.701-90 ЕСПД.*

7. Дата выдачи задания: « $\qquad \qquad \rightarrow$  201 г.

Руководитель

(подпись)

\_\_\_\_\_\_\_\_\_\_\_\_\_\_\_\_\_\_\_\_\_\_\_\_\_\_\_\_\_\_\_\_\_\_\_\_\_\_\_\_

*ФИО, должность каф. РТС*

(Ф.И.О., должность, место работы)

Задание принял к исполнению: « и » 201\_г.

(подпись студента)

\_\_\_\_\_\_\_\_\_\_\_\_\_\_\_\_\_\_\_\_\_\_\_\_\_\_\_\_

(Ф.И.О., группа)

# **ПРИЛОЖЕНИЕ Г**

# (справочное)

# **ПРИМЕР ОФОРМЛЕНИЯ СОДЕРЖАНИЯ**

# СОДЕРЖАНИЕ

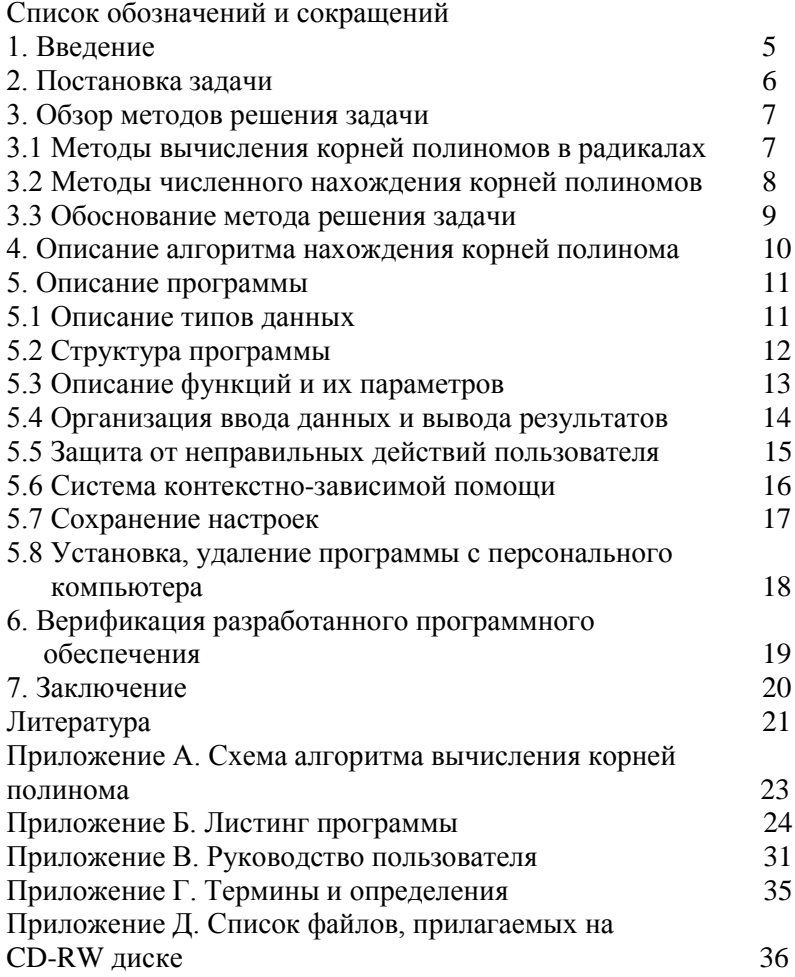